How To Reset Laptop [Windows](http://afile.westpecos.com/doc.php?q=How To Reset Laptop Windows 8.1) 8.1 >[>>>CLICK](http://afile.westpecos.com/doc.php?q=How To Reset Laptop Windows 8.1) HERE<<<

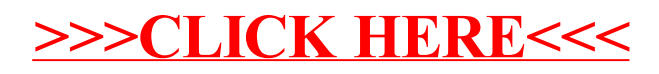